### Last updated 6/23/21

- Comparators
	- Nucleo-L476RG has two high speed comparators
		- Mbed does not support the comparators
		- We will need to write our own low-level code

#### • Comparator Configuration

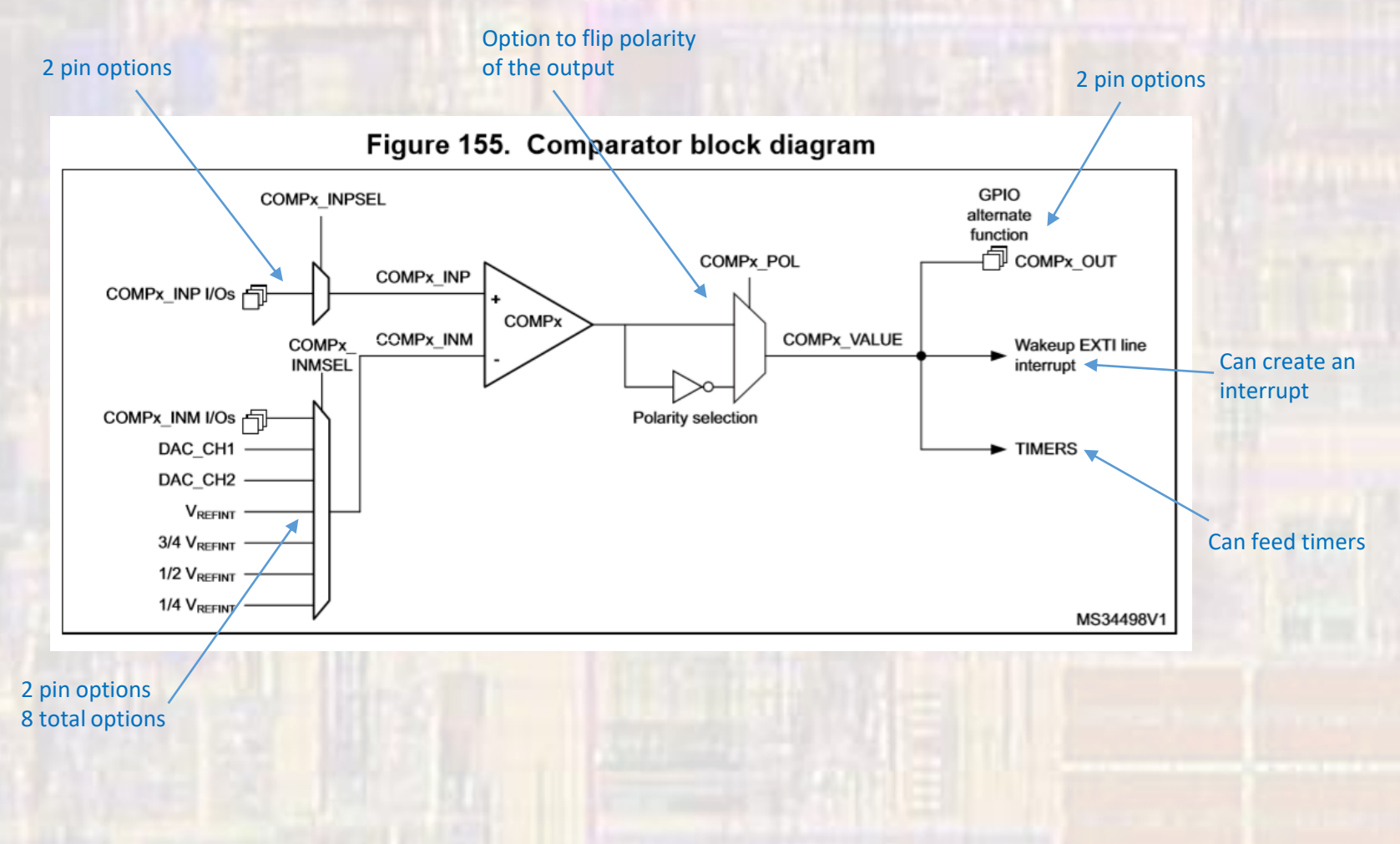

- Comparator Connections Inputs
	- Nucleo-L476RG uses programmable I/O selection to choose the INP and INM connections
	- Multiple steps are required to enable these connections
		- Port(s) must be enabled (clocks enabled)
		- Pins must be selected as Analog Inputs (using the Pin I/O configuration registers)
		- Pins must be selected in the COMPx registers

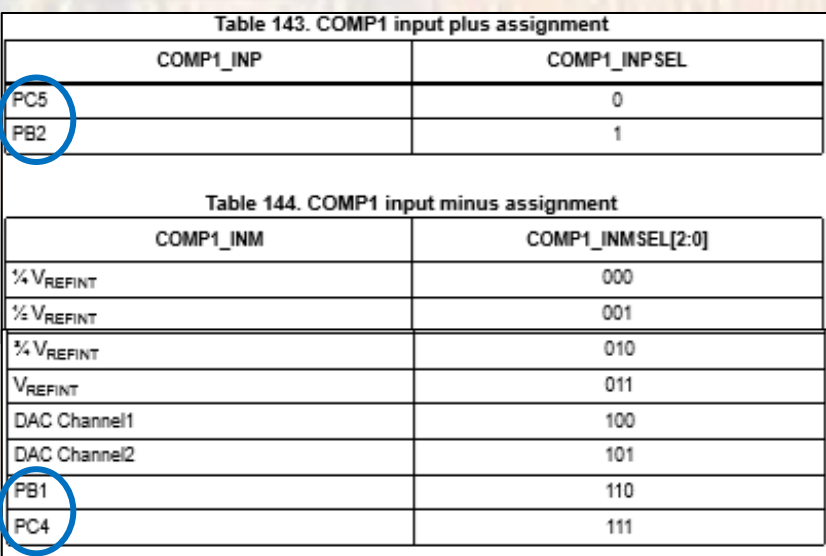

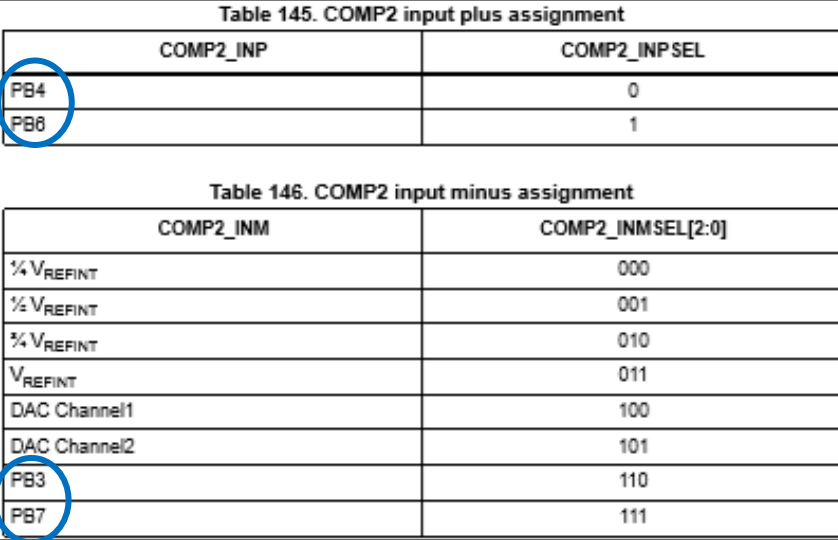

- Comparator Connections Output
	- Nucleo-L476RG uses programmable I/O selection for the OUT connection
	- Multiple steps are required to enable these connections
		- Port must be enabled (clocks enabled)
		- Pins must be configured to allow Alternate Function
		- The COMPx output must be selected as the alternate function

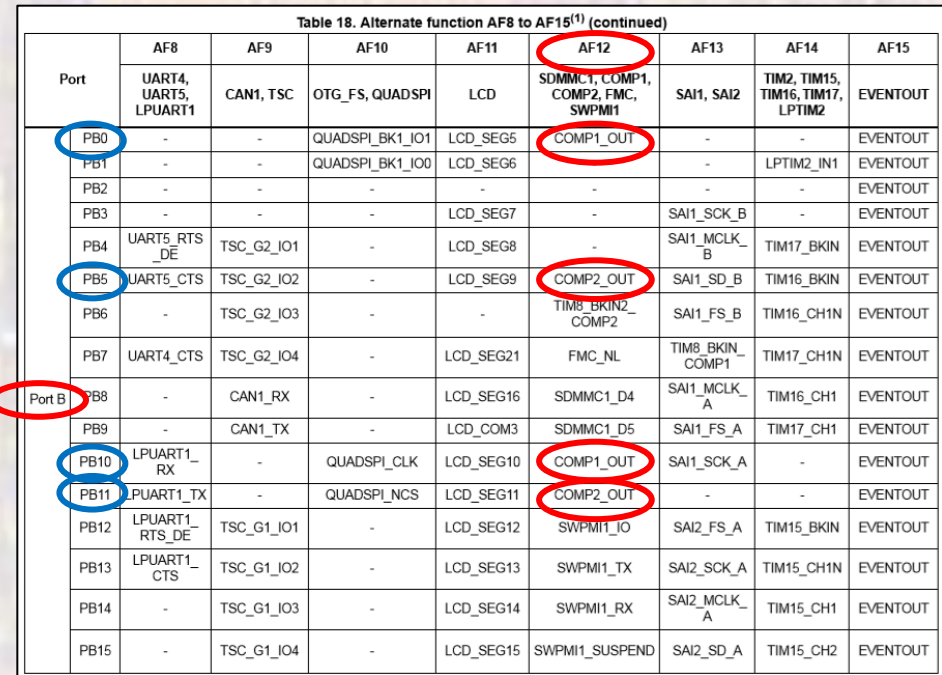

- Simple example
	- Comparator setup

```
,,,,,,,,,,,,,,,,,,,,,,,,,,,,,
                                                                                   // Must enable PortB AND enable it's alternate function to access the
                                                                                   // comparator output
// comp class ex 1 project
                                                                                   // RCC AHB2ENR bit 1 for port B
                                                                                   RCC->AHB2ENR != 0x02;
// created 6/4/21 by ti
                                                                                   // Set PB0 to alternate function
II rev 0
                                                                                   1/10 to bits 1-077
                                                                                   GPIOB->MODER = (GPIOB->MODER | 0x00000002) & ~0x00000001;
,,,,,,,,,,,,,,,,,,,,,,,,,,,,,,,,,,
                                                                                   // Select alternate function 12 - comparator output
                                                                                   // 1100 to bits 3-0
// Comparator example file for class
                                                                                   // NOTE: documentation calls this AFRL
                                                                                   GPIOB - > AFR[0] = 0x0000000C// shows basic comparator operation
// also shows direct register access
                                                                                   // Enable comparator peripheral clock
                                                                                   // APB2 (high speed APB)
,,,,,,,,,,,,,,,,,,,,,,,,,,,,,,,,,,
                                                                                   // RCC APB2ENR, 1 to bit 0 to enable
                                                                                   RCC->APB2ENR != 0x00000001:
finclude "mbed.h"
#include <stdio.h>
                                                                                   // Setup COMP1 values
                                                                                   // INP - PC5, 0 to bit 7
int main (void) {
                                                                                   // INM - PC4, 111 to bits 6-4setbuf(stdout, NULL); // disable buffering
                                                                                   // On, 1 to bit 0
                                                                                   // all others 0
    // splash
                                                                                   COMP1 - > CSR = 0x00000071:
    printf("comp class ex 1 - example for EE2905\n");
   printf ("Using Mbed OS version %d.%d.%d\n\n",
                                                                                   while (1)MBED MAJOR VERSION, MBED MINOR VERSION, MBED PATCH VERSION);
                                                                                       // Read from the comparator output value
                                                                                       // This is what is sent to the output pin
    // Using PC5 as the + input, PC4 as the - input, and PB0 as the output
                                                                                       // output register, bit 30
                                                                                       printf("%x\n", (COMP1->CSR & 0x40000000) && 1);
    // Must enable PortC to access the comparator inputs
    // RCC AHB2ENR bit 2 for port C
                                                                                       wait us (10000);
    RCC->AHB2ENR |= 0x04;
                                                                                   1// end while
    // Set inP(PC4) and inM(PC5) to analog in mode
                                                                                   return 0:
    GPIOC-<sub>></sub>MODER I = 0x00000FO0;
                                                                                // end main
```
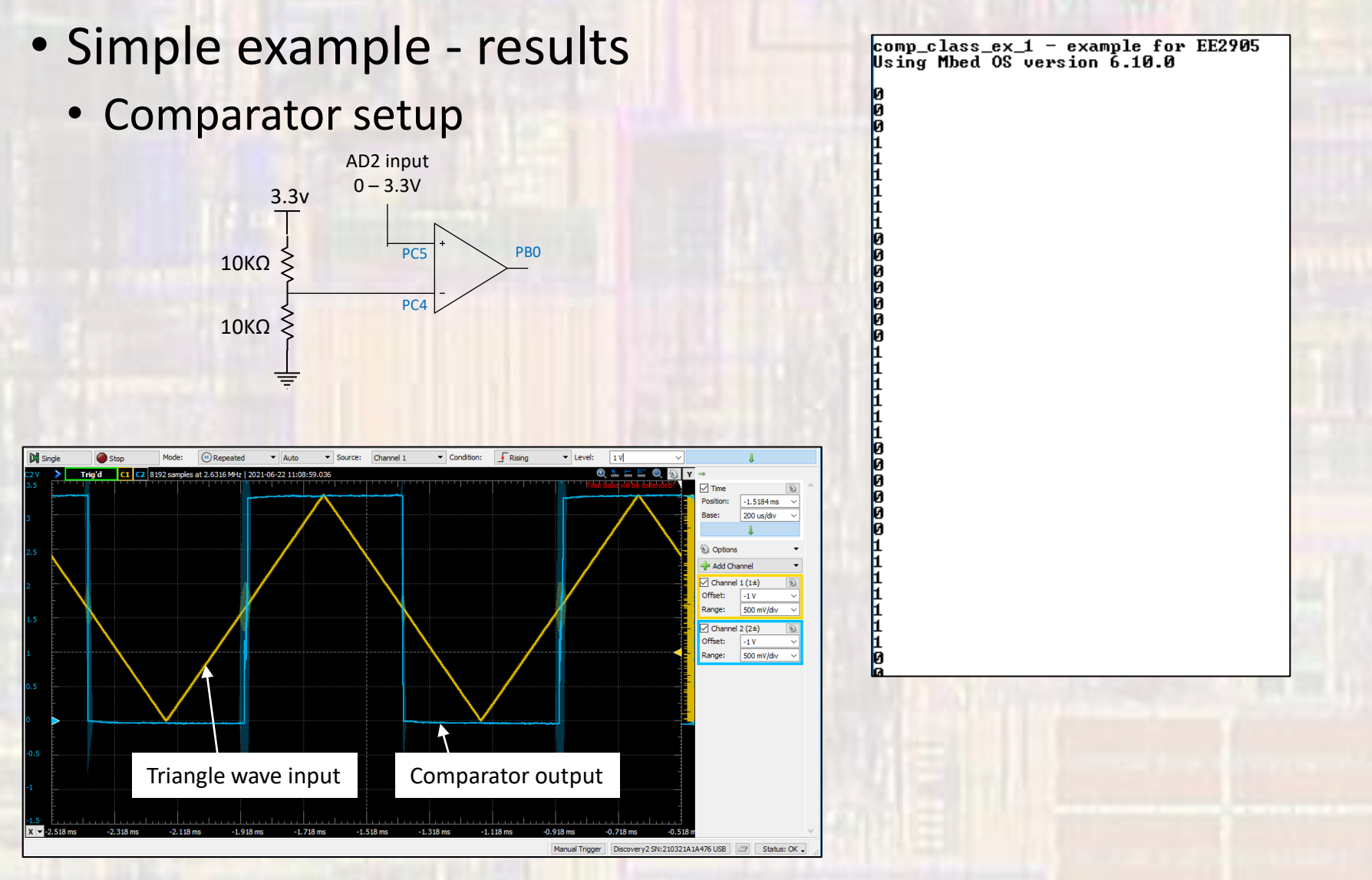

- Simple example results
	- Comparator setup

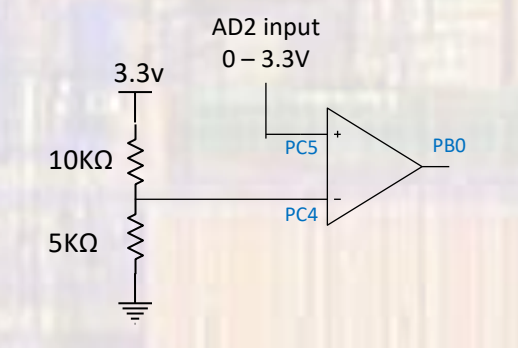

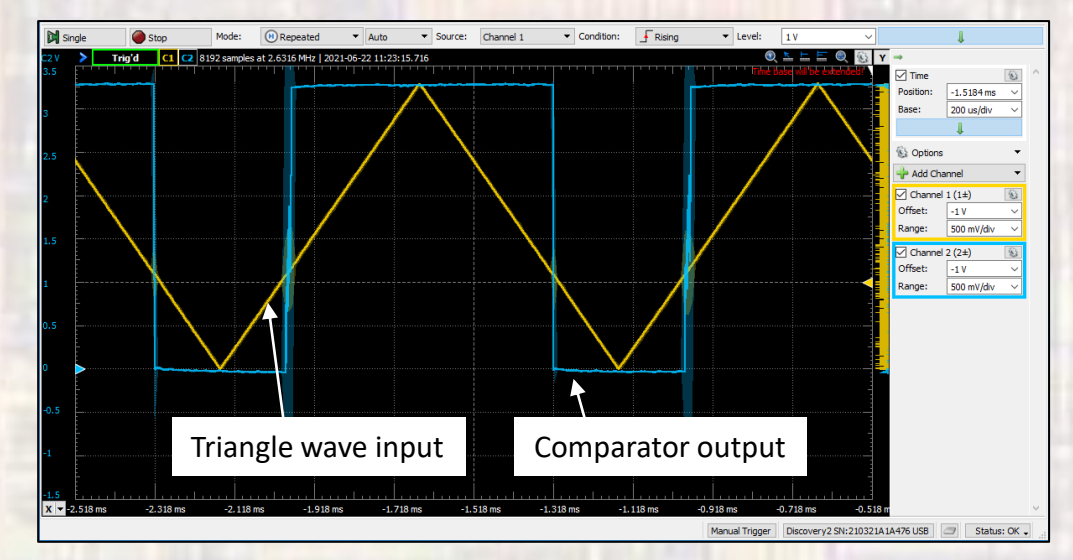

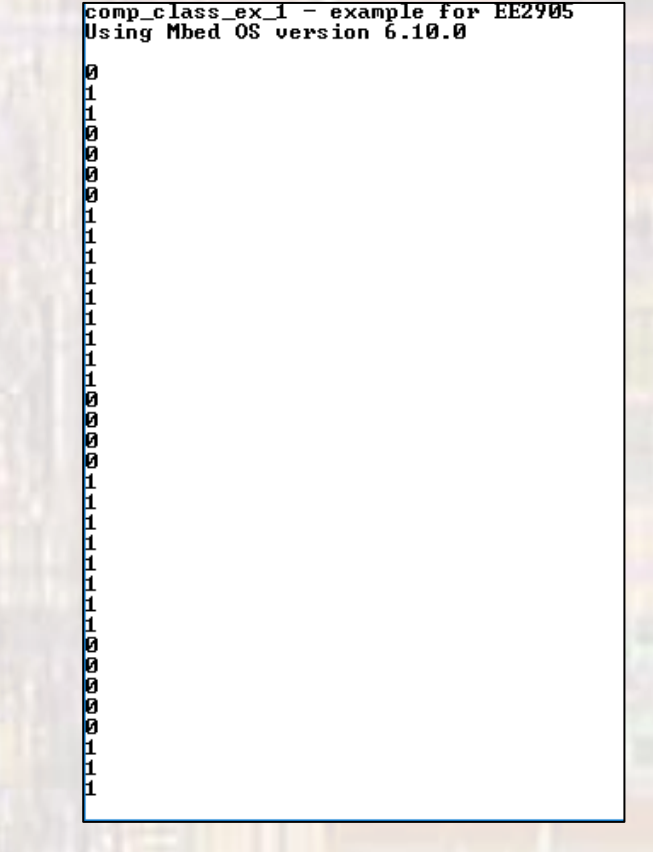